```
UBI and UBIFS
```
Simulate MTD device

```
rmmod mtdram
# total_size:Total device size in KiB (ulong)
# erase_size: Device erase block size in KiB (ulong)
modprobe mtdram total size=239616 erase size=16
```
## **UBI**

How to mount UBI image.

```
cat /proc/mtd
flash_erase /dev/mtd1 0 0
ubiformat /dev/mtd1 -f image.ubi
ubiattach -p /dev/mtd1
```
**mount** -t ubifs /dev/ubi0\_0 /mnt/ubifs

## **UBIFS**

flash erase /dev/mtd1 0 0 ubiformat /dev/mtd1 modprobe ubi ubiattach -m 1 -d 1 ubimkvol /dev/ubi1 -N rootfs -s 210MiB ubiupdatevol /dev/ubi1\_0 image.ubi mount /dev/ubi1\_0 /mnt

From: <https://niziak.spox.org/wiki/> - **niziak.spox.org**

Permanent link: **<https://niziak.spox.org/wiki/linux:fs:ubi>**

Last update: **2020/09/17 19:49**

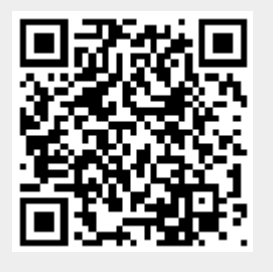